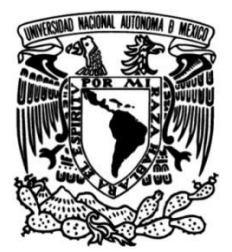

**UNIVERSIDAD NACIONAL AUTÓNOMA DE MÉXICO**

## **FACULTAD DE INGENIERÍA**

**INSTALACIÓN, ADMINISTRACIÓN, SISTEMATIZACIÓN Y AUTOMATIZACIÓN DE UN SERVIDOR DE APLICACIONES WEBLOGIC Y UN SERVIDOR WEB IPLANET SOBRE UN SISTEMA OPERATIVO SOLARIS SPARC, PARA EL PROYECTO PFF**

**INFORME DE ACTIVIDADES PROFESIONALES** Que para obtener el título de **Ingeniero en Computación**

> **PRESENTA** MAURICIO ACEVEDO RAMÍREZ

**ASESOR DE INFORME** ING. SALVADOR SIERRA HERNÁNDEZ

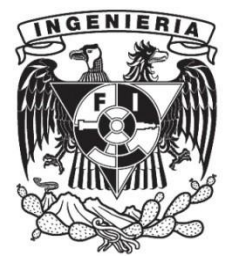

**Ciudad Universitaria, Cd. Mx., 2016**

### **DEDICATORIA Y AGRADECIMIENTOS**

Dedico este proyecto a mi madre Ana Laura Ramírez Fernández, quien siempre me ha apoyado y ha creído en mí, quien me dio la vida, educación, valores, consejos, así como comprensión, motivación y me tuvo paciencia; quien me alentó a continuar cuando parecía que me iba a rendir, pero sobre todo me brindó su amor. Muchas gracias mamá por darme una carrera para mi futuro y ser mi guía, todo esto te lo debo a ti.

A Dios por haberme permitido llegar hasta este punto y haberme dado salud para lograr mis objetivos, además de su infinita bondad, inspiración y amor; por estar conmigo en cada paso que doy, manifestándose en todas aquellas personas que han estado en mi vida dándome soporte y compañía durante todo el periodo de estudio, por fortalecer mi corazón e iluminar mi mente.

A mis familiares que siempre me dieron palabras de aliento para superarme constantemente y que participaron directa o indirectamente en mi formación académica.

A mis amigos por su apoyo y compañía, quienes a la distancia han llegado a ser como mi segunda familia.

A mi compañero y amigo José Quintero Zamudio, quien ha sido una gran referencia en mi desarrollo profesional.

A mis maestros, quienes nunca desistieron al enseñarme, en especial aquellas personas que me otorgaron su apoyo incondicional, así como sus conocimientos y experiencias en mi desarrollo universitario.

A mi director y sinodales quienes estudiaron mi trabajo y lo aprobaron.

A todos los que me apoyaron para escribir y concluir este trabajo.

A todas aquellas personas que no recordé al momento de escribir esto; ustedes saben lo importante que son en mi vida; sé que estas palabras no son suficientes para expresar mi agradecimiento, pero espero que con ellas, se muestre el sentimiento de aprecio y cariño a todos ustedes.

# ÍNDICE

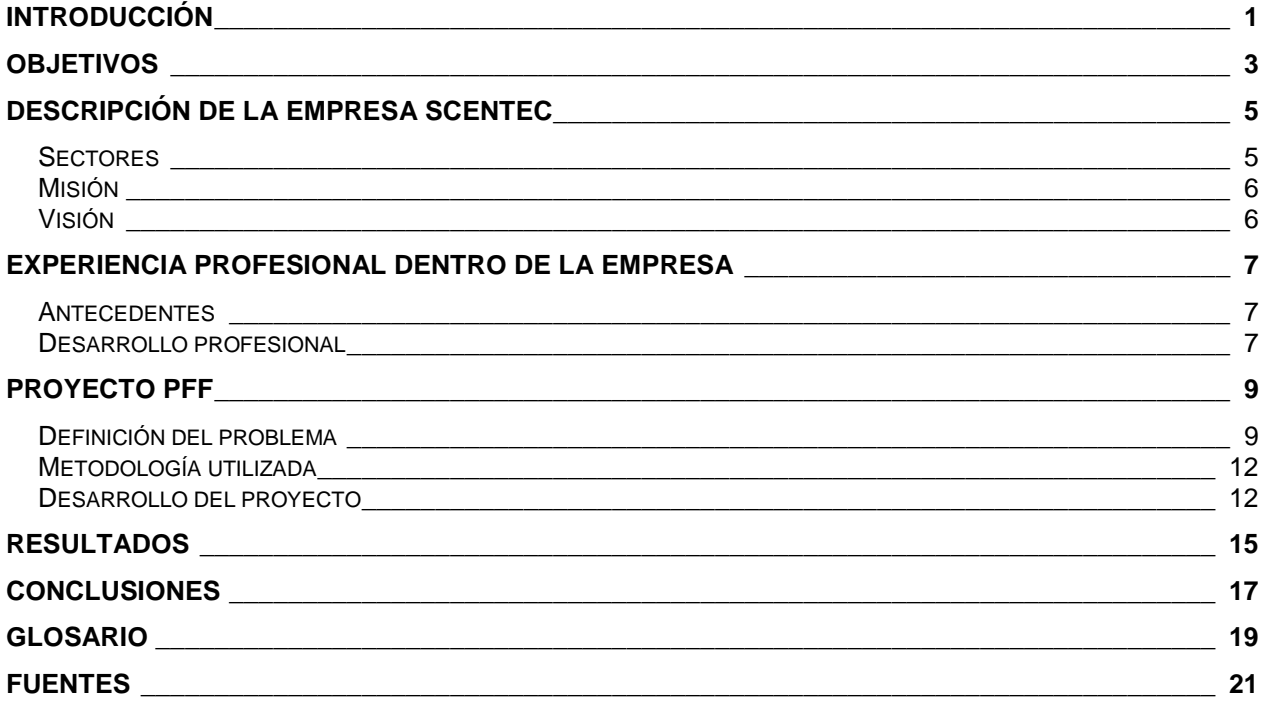

## **INTRODUCCIÓN**

Las aplicaciones Web son del tipo cliente/servidor, en este caso los servidores son computadoras potentes dedicados a administrar aplicaciones, mientras que los clientes son máquinas menos potentes que usan los recursos que ofrecen los servidores.

La arquitectura cliente/servidor permite la separación de funciones en 3 niveles (véase *figura 1*):

- *Lógica de presentación*: es la interfaz gráfica mediante la que los usuarios acceden a la aplicación. Usualmente puede ser visualizada por navegadores o aplicaciones de dispositivos móviles, la cual es limitada o dirigida por la lógica de negocio.
- *Lógica de negocio*: es la parte más importante de la aplicación, la que define los procesos que involucran a la misma aplicación (conjunto de operaciones requeridas para proveer el servicio).
- *Lógica de datos*: es la parte encargada de la base de datos y archivos.

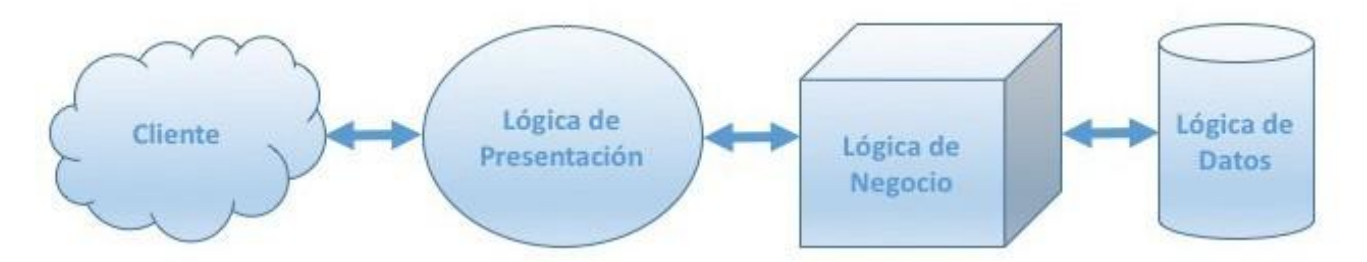

#### **Figura 1. Esquema ilustrativo de la arquitectura cliente-servidor, la cual se divide en lógica de presentación, lógica de negocio, lógica de datos.**

Si un sistema distribuido se diseña correctamente, los 3 niveles anteriores se pueden distribuir y redistribuir independientemente sin afectar el funcionamiento de la aplicación; esto permite mejorar 3 aspectos fundamentales en una aplicación:

- *Alta disponibilidad*: hace referencia a que un sistema debe estar funcionando el mayor tiempo posible, gracias al uso de técnicas como el balanceo de cargas y recuperación ante fallos.
- *Escalabilidad*: es la capacidad de hacer crecer un sistema cuando se incrementa la carga de trabajo (número de peticiones).
- *Mantenimiento*: tiene que ver con la versatilidad a la hora de actualizar, depurar fallos y mantener un sistema. La solución al mantenimiento es la construcción de la lógica de negocios en unidades reusables y modulares.

Los servidores de aplicaciones típicamente incluyen también middleware (o software de conectividad), que les permiten intercomunicarse con variados servicios para efectos de confiabilidad, seguridad, no repudio, manejo de cargas, funcionamiento multiproceso o multi-

hilo, generación dinámica de contenidos, entre otros, además de que brindan una gran variedad de estándares, tales como HTML, XML, JDBC, SSL, etc., que les permiten su funcionamiento en ambientes web (como Internet) y la conexión de una gran variedad de fuentes de datos, sistemas y dispositivos.

Un servidor web o HTTP procesa una aplicación del lado del servidor debido a una petición del cliente, usualmente pidiendo el contenido de una dirección URL, realizando conexiones bidireccionales y/o unidireccionales con el cliente y generando una respuesta o aplicación del lado del cliente. El código que recibe el cliente, suele ser compilado y ejecutado por el navegador web. Para la transmisión de los datos se suele usar el protocolo HTTP (Hyper-Text Transfer Protocol) que es el estándar en la Internet (véase *figura 2*).

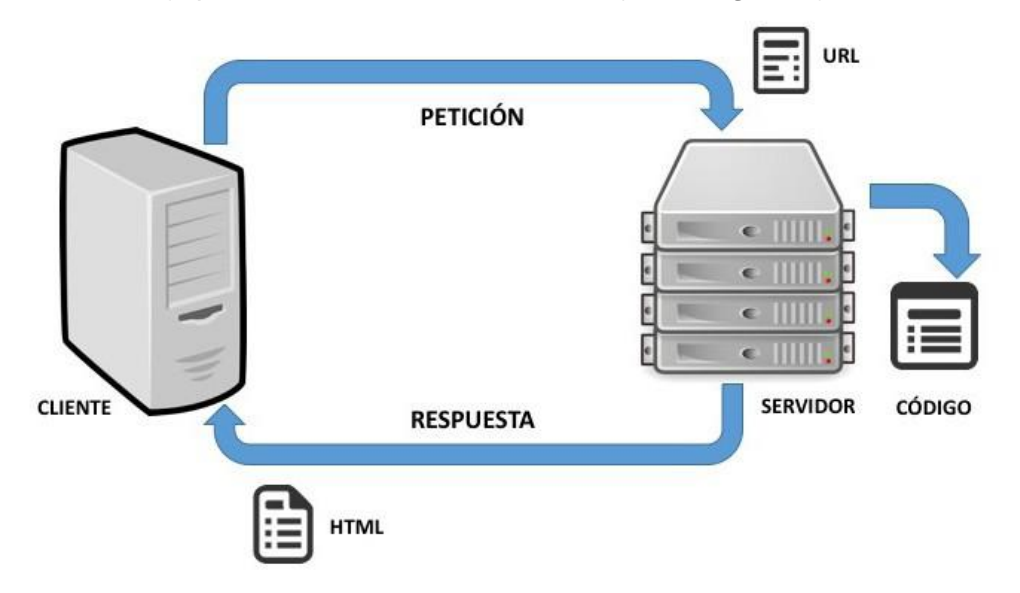

**Figura 2. Proceso de petición-respuesta de un servidor web.**

El proyecto PFF (Product and Fee Factory) se desarrolló para unificar diversos productos y tarifas que maneja el Banco para atender las necesidades de administración y configuración de productos bancarios.

En este proyecto, al ser demasiados requisitos y debido a su naturaleza de alta disponibilidad, tuve que analizar y realizar mejores prácticas de administración conforme al estándar que maneja el Banco, y además aporté ideas para sistematizar y automatizar procesos que eran muy rutinarios.

## **OBJETIVOS**

- Mejorar prácticas de instalación y administración de los productos Oracle WebLogic 12c, Oracle iPlanet 7.0.15 sobre un sistema operativo Solaris SPARC.
- Crear un Clúster para un futuro balanceo de carga en el servidor de aplicaciones, por si el ambiente tiende a crecer.
- Sistematizar y automatizar el ambiente mediante la creación de scripts para inicializar, detener y redesplegar los servicios mediante un NodeManager, el cual utilizará el área de entornos.
- Generación de un servidor web cuya función única va a ser la consulta de bitácoras a nivel sistema operativo mediante un navegador web en sistemas no productivos.
- Sistematizar y automatizar el ambiente generando scripts para levantar el servidor de aplicaciones y el servidor Web en el arranque del sistema operativo.
- $\bullet$  Instalación de certificados de confianza entre Iplanet y WebLogic.

## **DESCRIPCIÓN DE LA EMPRESA SCENTEC**

Scentec de México, S. A. de C. V. es una empresa enfocada en crear soluciones y mejorar las TIC's. Su principal preocupación es la satisfacción de las necesidades de sus clientes, al distribuir y proporcionar de manera eficiente productos y servicios.

Desde 2002, proporciona una alternativa tangible con ventajas competitivas en tiempo y costo, con el objetivo de proveer servicios para incrementar el valor estratégico en las TIC's de empresas líderes en su ramo.

Cuenta con profesionales expertos en las tareas de administración, soporte y optimización de infraestructura de las TIC's, fortaleciendo continuamente infraestructura, sistemas internos y logística.

Actualmente presta servicios dentro de la República Mexicana en las siguientes ciudades:

- Ciudad de México y área metropolitana
- Querétaro
- Monterrey
- Gracias a las recomendaciones de sus clientes ha traspasado fronteras:
- Madrid (España)
- Buenos Aires (Argentina)
- San José (Costa Rica)
- San Salvador (El Salvador)
- Panamá (Panamá)
- Honduras (Tegucigalpa)
- Colombia (Bogotá)
- Paraguay (Asunción)

#### **Sectores**

Scentec considera fundamental el conocimiento de la problemática para dirigirse de una manera específica a los negocios de sus clientes y proporcionarles un servicio especializado, creando un mayor valor agregado.

Los sectores que Scentec abarca son:

- Telecomunicaciones
- Aseguradoras
- Finanzas
- Sector Público
- Centros de Contacto
- Retail

#### **Misión**

Ofrecer servicios y productos de las TIC's, para crear soluciones a las necesidades de sus clientes, mediante un servicio eficaz y de calidad, satisfaciendo sus expectativas.

#### **Visión**

Incursionar en nuevos sectores y alcanzar nuevas fronteras con un espíritu competitivo con la calidad, experiencia y excelencia que la caracteriza, anticipándose a las necesidades de los clientes.

Ser una empresa que inspira a su personal para dar lo mejor de sí, para así formar parte de una red de socios exitosa y crear lealtad mutua, deseando ser una empresa global, responsable, que hace su aporte para un mundo mejor.

### **EXPERIENCIA PROFESIONAL DENTRO DE LA EMPRESA**

#### **Antecedentes**

Al haber concluido mis estudios universitarios a principios de junio del 2014, me incorpore el 16 de junio del 2014 a la empresa SCENTEC, como becario por 6 meses. Debido a mi desempeño y profesionalismo en las actividades laborales fui contratado en el puesto de Ingeniero de Soporte Junior.

Ingresé a trabajar al sector bancario mediante subcontrato con Scentec, comenzando a laborar en el área de Soporte Web del banco, apoyando y aprendiendo la forma en que trabaja el equipo, además del estándar que manejan.

#### **Desarrollo profesional**

Mi puesto en el banco es el de Ingeniero de Soporte en Infraestructura A. Mi participación dentro de la empresa se enfoca en la instalación, configuración, sistematización y automatización de servidores web y servidores de aplicaciones.

Mis responsabilidades se basan en atender, identificar, resolver problemas con seguimiento personalizado de los clientes del banco y escalar soluciones; mantener los niveles de servicio en ambientes productivos; así como atender los requerimientos bajo los estándares establecidos.

Las funciones y actividades que desarrollo son la atención de incidencias, problemas, cambios y mantenimientos en ambientes productivos y no productivos, instalación, configuración, sistematización y automatización de servidores web y servidores de aplicaciones. Lo anterior, en un horario de 10 a 20 horas, de lunes a viernes, así como ocasionalmente, los fines de semana, sea de forma remota o en oficina, dependiendo de las circunstancias. Los proyectos los desarrollo en solitario y en caso de situaciones críticas, me coordino con el área de Soporte Web. Uno de mis objetivos es mantener los niveles de servicios en ambientes productivos, y atender los requerimientos bajo los estándares establecidos de la empresa.

### **PROYECTO PFF**

#### **Definición del problema**

En enero del 2015 surge el proyecto de PFF (Product and Fee Factory), el cual me fue asignado por parte del área de Soporte Web, siendo este mi primer proyecto de grandes proporciones.

El proyecto se inició debido a la ausencia de un catálogo unificado de productos y servicios; existen diversos sistemas para la definición y procesamiento de productos que no utilizan el concepto de catálogo, es decir, la mayoría de las reglas de negocio no están representadas como parámetros, y están implementadas a nivel código (diferentes plataformas según la categoría de los productos). Un catálogo unificado facilitará la configuración y publicación rápida de productos, servicios y paquetes con sus respectivas condiciones de precios y reglas de operación.

Adicionalmente, se busca la eficiencia de costos en el proceso de definición de nuevos productos, así como su mantenimiento correspondiente, ya que se suele modificar el código en diversos programas para agregar funcionalidad o nuevas ofertas de productos. El no unificar los productos y servicios implica retrasos en el lanzamiento de ofertas en el mercado.

En el transcurso de los requerimientos pude observar que había muchas prácticas no benéficas y vulnerables a ataques en cuanto a la instalación, administración y mantenimiento de los productos iPlanet y WebLogic, así que decidí contribuir a mejorar un proceso importante en el Banco. El aprendizaje ha sido primordial además de analizar y poner en práctica los conocimientos propios de mi carrera.

La arquitectura cliente/servidor se utilizó en este proyecto debido a la gran demanda de servicios; por lo tanto, se decidió balancear lo más posible requiriendo un gran potencial en cuanto al hardware. Se utilizó un hardware llamado F5, cuya tarea es balancear la carga de solicitudes que llega de los clientes a los servidores, evitando la saturación del servicio. Éste va a la cabeza de todo el conjunto de servidores que atienden la aplicación PFF (véase *figura 5*).

Conforme a los servidores de aplicaciones, un servidor físico representa el Front-End y el otro el Back-End, se decidió instalar en este caso un servidor de aplicaciones WebLogic 12c en clúster, no para un balanceo de carga, sino con el fin de administrar de manera más sencilla el producto. De igual manera, hice un clúster del servidor Web iPlanet 7 para poder implementar un servidor de bitácoras de ambos servidores mediante una misma IP, además de que en esta arquitectura utilicé el iPlanet para varias funciones (véase *figura 5*):

- *Exposición Web de bitácoras del servidor Unix en sistemas no productivos*.
- *Servidor Proxy*: cuya tarea es hacer de intermediario en las peticiones de recursos que realiza un cliente al servidor de aplicaciones.
- *OAM (Oracle Access Manager)*: el banco utiliza este producto, que tiene un plugin llamado WebGate, el cual se configura en los archivos de configuración de iPlanet y cuya tarea es el control de usuarios por medio de un autenticador (confirmación de un

usuario real) para poder acceder a la aplicación.

La base de datos estará configurada mediante un JDBC del lado del Back-End del WebLogic, para que pueda hacer consultas a la base de datos.

Por políticas del banco se piden 4 ambientes:

- *Desarrollo*: Construcción y pruebas unitarias de la aplicación.
- *Pruebas*: Ejecutar pruebas modulares e integrales.
- *Integración*: Ejecutar pruebas de rendimiento y certificación.
- *Producción*: Liberación del aplicativo para el usuario final.

Las capacidades respecto al hardware entre ambientes son (véase *figura 3*):

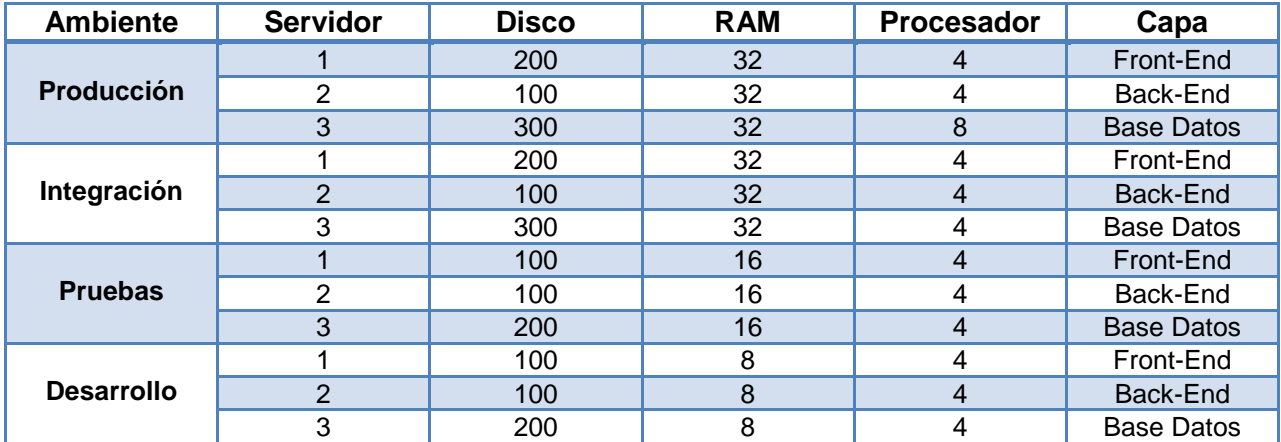

#### **Figura 3. Especificaciones físicas de cada ambiente.**

Además, como medida de seguridad, en el Back-End así como el Front-End instalé certificados emitidos por el Banco para que la información entre estos dos servidores viaje de forma segura SSL/HTTPS, considerando que el servidor Web tendrá un certificado emitido por una entidad certificadora para que la información que se transmita entre el Front-End y el iPlanet sea de forma segura por igual, y así evitar un posible caso de Sniffing debido a la naturaleza de confidencialidad y protección de datos.

De igual manera, por seguridad, generé usuarios y grupos a nivel sistema operativo para cada instalación de productos y así poder hacer una entidad independiente.

Los productos se instalaron en un FileSystem específico para cada producto con el fin de evitar el fallo del sistema, por si las bitácoras crecen demasiado, éstas no afecten al sistema operativo y sea más fácil arreglar el problema. De acuerdo a la solución dada, cada cierto tiempo las bitácoras se respaldan en otro FileSystem, con la intención de mantener un sistema más estable. Por políticas del banco, las bitácoras se deben respaldar por lo menos 6 meses en el servidor para después depurarse; dependiendo de la prioridad de la información, ésta es respaldada cada cierto tiempo; a consideración del proyecto se tomó en cuenta esta estructura de FileSystem (véase *figura 4*):

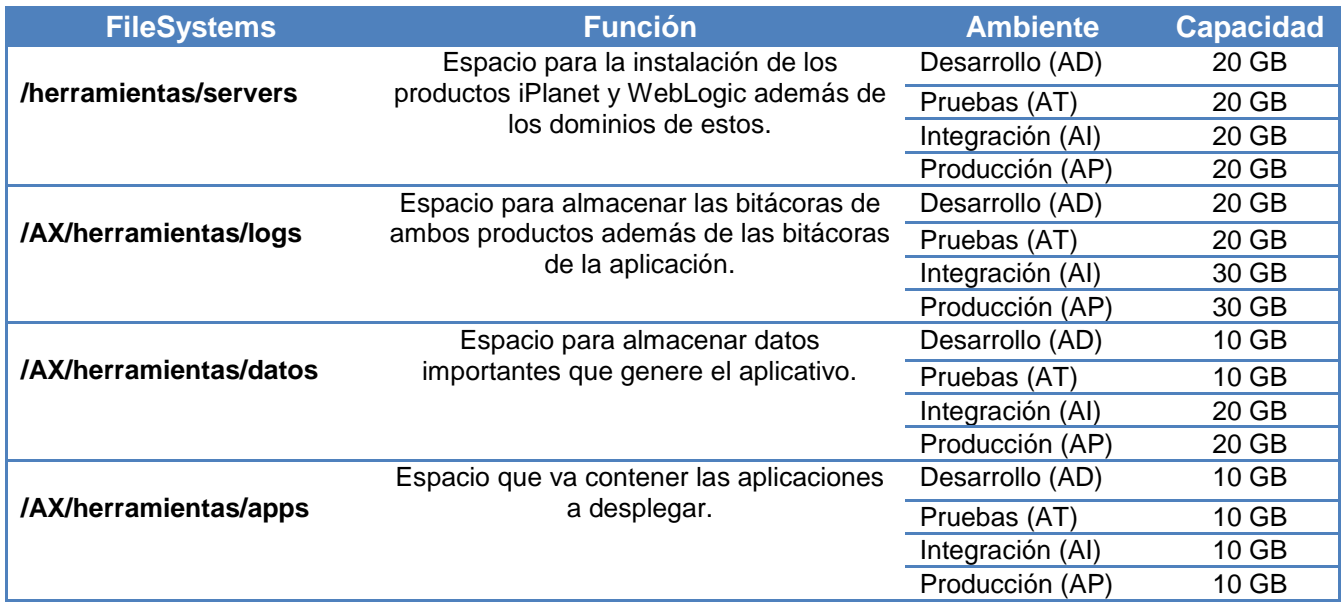

#### **Figura 4. Distribución de los FileSystems en los diferentes ambientes.**

El FileSystem de aplicaciones tendrá como dueño un usuario y grupo específicos de acuerdo a un producto llamado harvest, este es un software encargado de administrar el trámite de paquetes (pasar de un ambiente de desarrollo a pruebas, de pruebas a integración y de integración a producción), de igual manera, esta herramienta tiene grandes funcionalidades, como lo son, controlador de versiones, administrador de ambientes, etc.

Se crearon scripts para el área de entornos con la finalidad de que puedan ser ejecutados con ciertos privilegios y así hacer tareas rutinarias a cualquier hora del día sin requerir al área de soporte Web, además de que era constante la solicitud de las bitácoras de los servidores de aplicaciones y demás documentos generados por el aplicativo para su análisis, afectando el limitado tiempo que tiene nuestra área por tareas muy simples, y a la vez muy tediosas para ambas partes, por lo tanto decidí exponer por Web las rutas absolutas de las bitácoras en el sistema operativo y así poder acceder y descargar las bitácoras y archivos mediante el navegador Web, sin necesidad de recurrir de nuevo al área de soporte Web.

También se crearon scripts para levantar el servidor de aplicaciones y el servidor Web al arrancar el sistema, validando que la base de datos estuviera disponible, por lo tanto, el Back-End se levantará y después lo hará el Front-End de manera sucesiva, para posteriormente levantar el servidor Web, siendo está la manera más óptima de arranque, evitando fallas a nivel aplicativo; una vez realizada esta tarea, se envía un correo al área de soporte Web, validando que el aplicativo ya esté disponible.

Por último, una vez creado y administrado todo el ambiente, por cuestiones de tiempo, se clonó el ambiente de desarrollo a 3 ambientes más para su uso: pruebas, integración y producción.

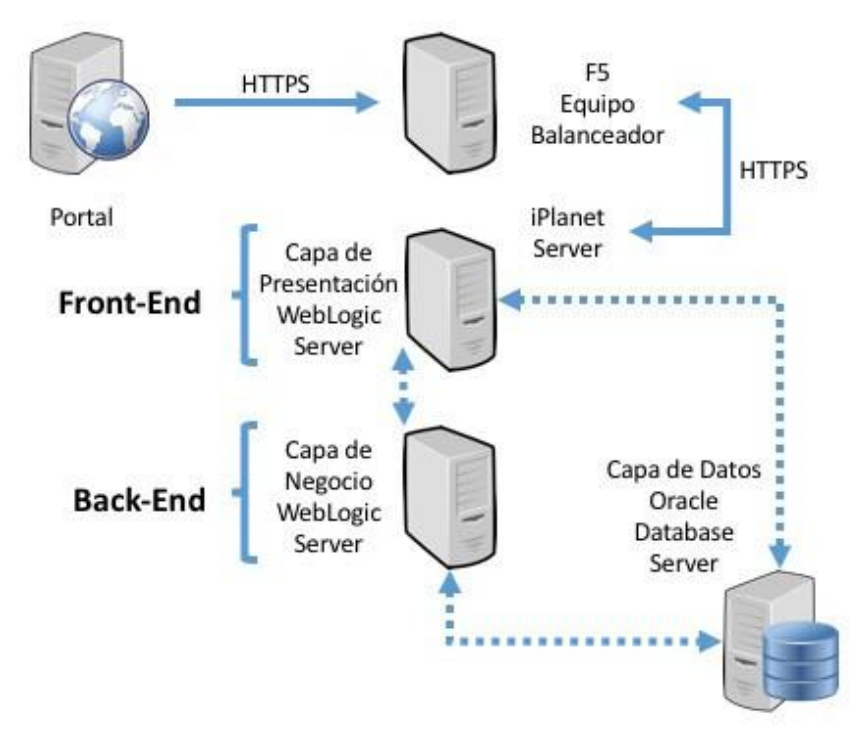

**Figura 5. Arquitectura utilizada para satisfacer la necesidad del proyecto PFF.**

#### **Metodología utilizada**

La metodología utilizada en el desarrollo del proyecto fue la científica, la cual se compone de observación, hipótesis, experimentación, demostración y tesis.

Para ser específicos, utilicé el método científico del tipo empírico-analítico, con el que se obtienen resultados a través de la experimentación y la lógica empírica que junto a la observación y análisis del fenómeno se puede reformular el proceso. La lógica empírica se refiere a los datos obtenidos de pruebas acertadas y considerando los errores a lo largo de múltiples procesos, es decir, toda la experiencia que he adquirido en el desarrollo del proyecto.

#### **Desarrollo del proyecto**

Los pasos que realice en el proceso fueron:

- Creé usuarios iPlanet y WebLogic a nivel sistema operativo con sus respectivos directorios home y sus respectivos grupos iPlanet y WebLogic, debido a que anteriormente se utilizaban estos servicios con super-usuario y me percaté de que comenzaron a haber problemas de seguridad.
- Para la instalación del producto utilice las rutas y estándares que maneja el banco en sus productos.
- Decidí instalar el producto de iPlanet 7.0.15 y WebLogic 12c debido al soporte técnico más reciente por parte de Oracle, además de que manejan el JDK de Java 7, requerimiento que me fue solicitado en el proyecto (se hizo un nuevo estándar).
- En cuanto a la instalación de WebLogic, se hizo un clúster para relacionar el Front-End con el Back-End, además de que cada dominio se administró con servidores virtualizados con el fin de administrar de manera más adecuada y sencilla el servidor de aplicaciones.
- Instalé un NodeManager; éste tiene muchas funcionalidades, la principal utilidad fue para la creación de scripts (bash-scripting, python) y así administrar el servidor de aplicaciones mediante UNIX.
- Instalé el servidor Web iplanet, con tres servidores virtualizados: administrador, aplicativo y otro para exponer las bitácoras mediante web.
- Las instalaciones de los productos las ejecuté con el usuario iplanet y weblogic, de forma independiente.
- Configuré los archivos del servidor web iPlanet con el fin de que tuviera la funcionalidad de un servidor proxy con el servidor de aplicaciones WebLogic.
- Configuré los archivos del servidor web iPlanet con el fin de que tuviera la funcionalidad de exponer las bitácoras del servidor de aplicaciones, servidor web y bitácoras aplicativas mediante un navegador.
- Creé scripts para levantar los servicios del servidor Web.
- Una vez creados todos los scripts, creé un menú general para dárselo al área de entornos, quienes son los encargados de ejecutar ciertas rutinas mediante un control de cambios.
- Creé un script para levantar los servicios de los servidores de aplicaciones y servidores web al arrancar el sistema operativo (run controls).
- Como medida de seguridad extra, decidí instalar certificados de confianza para las comunicaciones de los servidores de aplicaciones en clúster, al igual que la comunicación entre el servidor de aplicaciones y el servidor web, esto para evitar un posible caso de sniffing.

### **RESULTADOS**

Los datos obtenidos en el proceso para las mejoras, en cuanto al manejo, la administración y automatización de los servidores de aplicaciones y Web, fueron pequeños detalles que a simple vista no se perciben, pero, al analizarlas a fondo, fueron prácticas que mejoraron tanto la seguridad como la disponibilidad, escalabilidad y permitieron un mantenimiento más sencillo de los ambientes.

Crear usuarios propios e independientes de cada producto hace un sistema más estable, debido a que sólo el usuario tiene privilegios de lectura, escritura y ejecución de los archivos propios de su producto.

De igual manera, implementar los FileSystem para una determinada actividad, como el caso del almacenamiento de bitácoras, fue un criterio acertado, pues debido a ello resultó mucho más fácil la depuración y respaldo de archivos mediante las políticas impuestas por el banco.

Además, la instalación y administración de los productos mediante el clúster fue una operación un tanto fascinante, ya que con ello se hizo factible la administración de los servidores, mediante un solo servidor físico, al igual que ahorró tiempo y recursos en la creación de los scripts, porque sólo se utilizaron en un servidor. Aunado a eso, el clúster da la libertad de contar con una futura escalabilidad, si así se requiriera.

También los scripts que se dieron a entornos como la exposición de las bitácoras, mediante Web, fueron una herramienta que el equipo de desarrolladores agradeció, ya que no necesitaron crear usuarios ni permisos a nivel Unix para acceder a ellos, o en su caso tener que solicitarlos a mi persona, creando un conflicto de disponibilidad y tiempos.

Los certificados en todos los servidores fueron primordiales para mantener la seguridad de datos, tanto interna como externamente, evitando un posible ataque.

### **CONCLUSIONES**

De acuerdo con los objetivos del proyecto, pude mejorar de manera contundente la instalación y administración de los productos Oracle WebLogic 12c y Oracle iPlanet 7 sobre el sistema operativo Solaris SPARC, puesto que es más fácil buscar procesos asociados a tal usuario, y lo más importante, es un sistema más definido y manejable para una persona que en un futuro tenga que llevar la administración de dichos sistemas. Me fue de gran ayuda crear clústers para una administración más sencilla de los servidores de aplicaciones y servidores web, pudiendo mantener el balanceo de carga. El mejor uso que identifiqué fue que ciertos servicios pudieran estar el mayor tiempo posible mientras se ejecuta el mantenimiento de servicios por nodos, además proporcioné de manera indirecta la posibilidad de escalar del sistema por si se requiere más adelante. La automatización del sistema mediante scripts fue la herramienta más potente que creé para que el ambiente fuese lo más estable posible y requiriera lo menos del factor humano para su manejo o manipulación.

Mi ideología es trabajar menos para tener más tiempo de seguir aprendiendo, las computadoras fueron hechas para trabajar y hacernos la vida más fácil, uno como ingeniero debe entenderlas y automatizar procesos y de lo demás la computadora se encargara.

El haber realizado este trabajo me dejó una gran satisfacción ya que considero he progresado mucho en el ámbito profesional y personal, además de aprender muchas cosas tanto de ingeniería como de otros campos, tuve que interactuar con diferentes personas, ideas, personalidades, etc. En un inicio no fue sencillo, ya que tuve que estudiar, investigar y poner en práctica varias ideas y comportamientos por mi propia cuenta para sobresalir, en gran parte los conocimientos adquiridos en la facultad me fueron de ayuda pero considero que falta una mejor orientación académica; en vez de tantas materias en ciencias básicas que no resultan útiles y otras no tan sobresalientes durante la carrera, deberían adentrarse en ramas como la administración empresarial, liderazgo, finanzas entre otras, que tal vez no tengan que ver mucho con la ingeniería pero que en la vida laboral son muy importantes, ya que he constatado que somos muy buenos técnicos, sin embargo quienes tienen mejor posición laboral son aquellas con una noción de negocios, razón por la cual los egresados de universidades privadas de prestigio tienen esos cargos, dado que allí los preparan para eso. Sirva lo anterior para reflexionar, no dejando de agradecer a la UNAM, mi *alma mater,* por haberme brindado educación universitaria de calidad, además de muchas experiencias, amistades y oportunidades.

## **GLOSARIO**

*Bitácoras (logs)*: Registro de sucesos referidos a algún tema en especial o proceso.

*Clúster*: El término clúster se aplica al conjunto de computadoras unidas entre sí, normalmente por una red de alta velocidad, y que se comportan como si fuesen una única computadora.

*FileSystem*: Estructuran la información guardada en un dispositivo de almacenamiento de datos o unidad de almacenamiento (normalmente un disco duro de una computadora), que luego será representada, ya sea textual o gráficamente, utilizando un gestor de archivos.

*HTML*: Siglas de HyperText Markup Language (Lenguaje de Marcas de Hipertexto), hace referencia al lenguaje de marcado para la elaboración de páginas web.

*IP*: Una dirección IP es una etiqueta numérica que identifica, de manera lógica y jerárquica, a una interfaz en red (elemento de comunicación/conexión) de un dispositivo (habitualmente una computadora) que utilice el protocolo IP (Internet Protocol), que corresponde al nivel de red del modelo OSI.

*JDBC*: Siglas de Java Database Connectivity, es una API de Java, que define cómo un cliente puede acceder a una base de datos.

*Scripts*: Un script, archivo de órdenes, archivo de procesamiento por lotes o guión, es un programa usualmente simple que, por lo regular, se almacena en un archivo de texto plano. El uso habitual de los scripts es realizar diversas tareas como combinar componentes e interactuar con el sistema operativo o con el usuario.

*Sniffing*: Método de robo de información por el cual se puede escanear todo lo que circula por una red.

*SSL*: Siglas de Secure Sockets Layer, son protocolos criptográficos que proporcionan comunicaciones seguras por una red.

*TIC´s*: Tecnologías de la información y la comunicación, se usa a menudo para referirse a cualquier forma de hacer cómputo. Estas conforman el conjunto de recursos necesarios para manipular la información, entiéndase dichos recursos como las computadoras, los programas informáticos y las redes necesarias para convertirla, almacenarla, administrarla, transmitirla y encontrarla.

*URL*: Siglas de Uniform Resource Locator (Localizador Uniforme de Recursos), se trata de la secuencia de caracteres que sigue un estándar y que permite denominar recursos dentro del entorno de Internet para que puedan ser localizados.

*XML*: Siglas de Xtensible Markup Language (Lenguaje de Marcas Extensible), es un lenguaje de marcas desarrollado por el World Wide Web Consortium (W3C), utilizado para almacenar datos en forma legible.

## **FUENTES**

*Scentec*. Página Oficial <http://www.scentec.com.mx/>

*Glosario de Informática e Internet*. 20 de enero de 2015 <http://www.internetglosario.com/>

*Manual Oficial Oracle WebLogic 12c* Página Oficial Oracle. 2016 <http://docs.oracle.com/middleware/1212/wls/index.html>

*Manual Oficial Oracle iPlanet 7*. Página Oficial Oracle. 2016 https://docs.oracle.com/cd/E19146-01/821-1828/

**Sierra** Kathy, Bates Bert. *Head First Servlets & JSP*. O´Relly Media Inc. 2nd Edition, March 2008. Pg. 5.

**Sánchez** Jorge. *Servidores de Aplicaciones Web*. Autoedición. Febrero 2011.